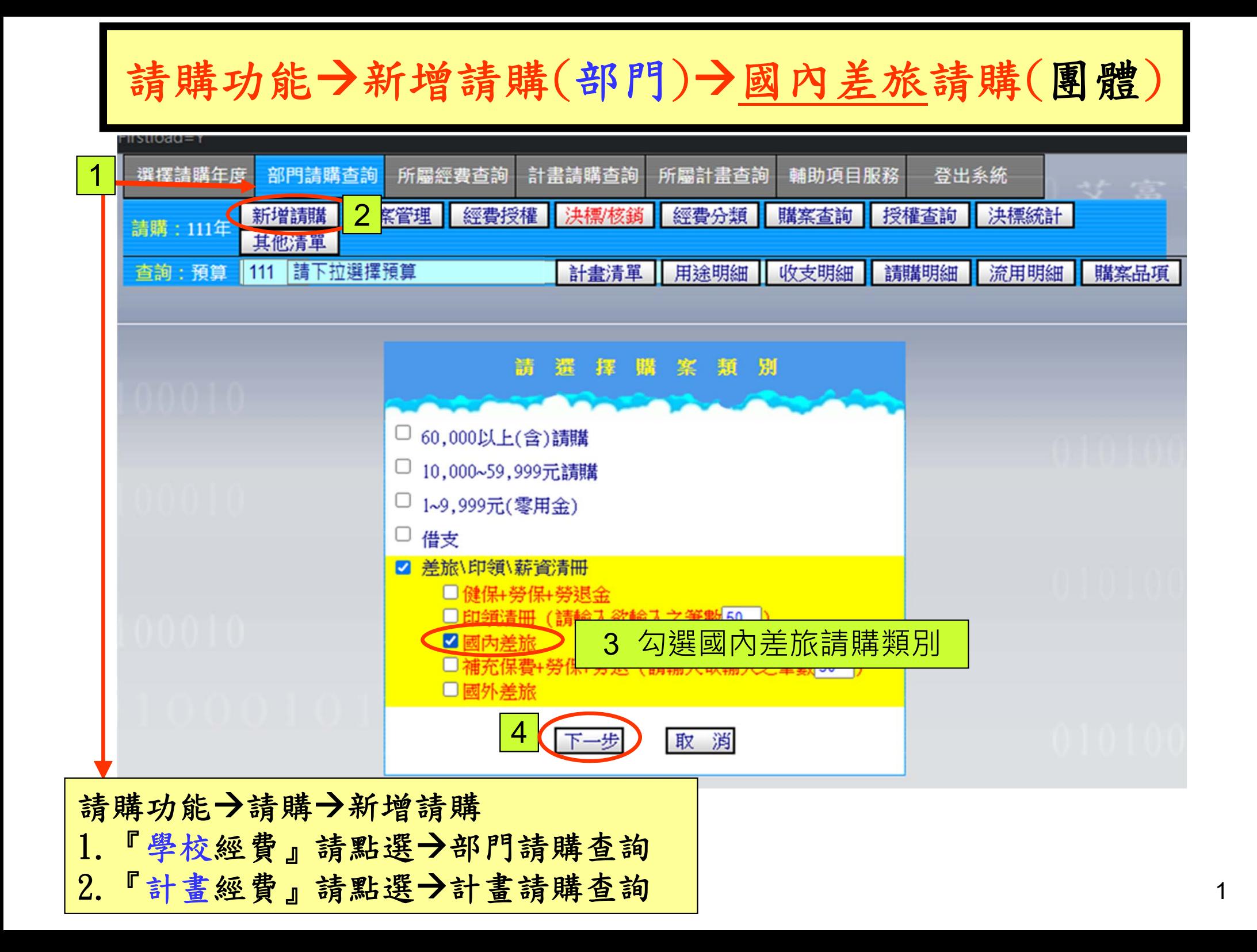

## 請購功能新增請購(部門)國內旅費(團體)

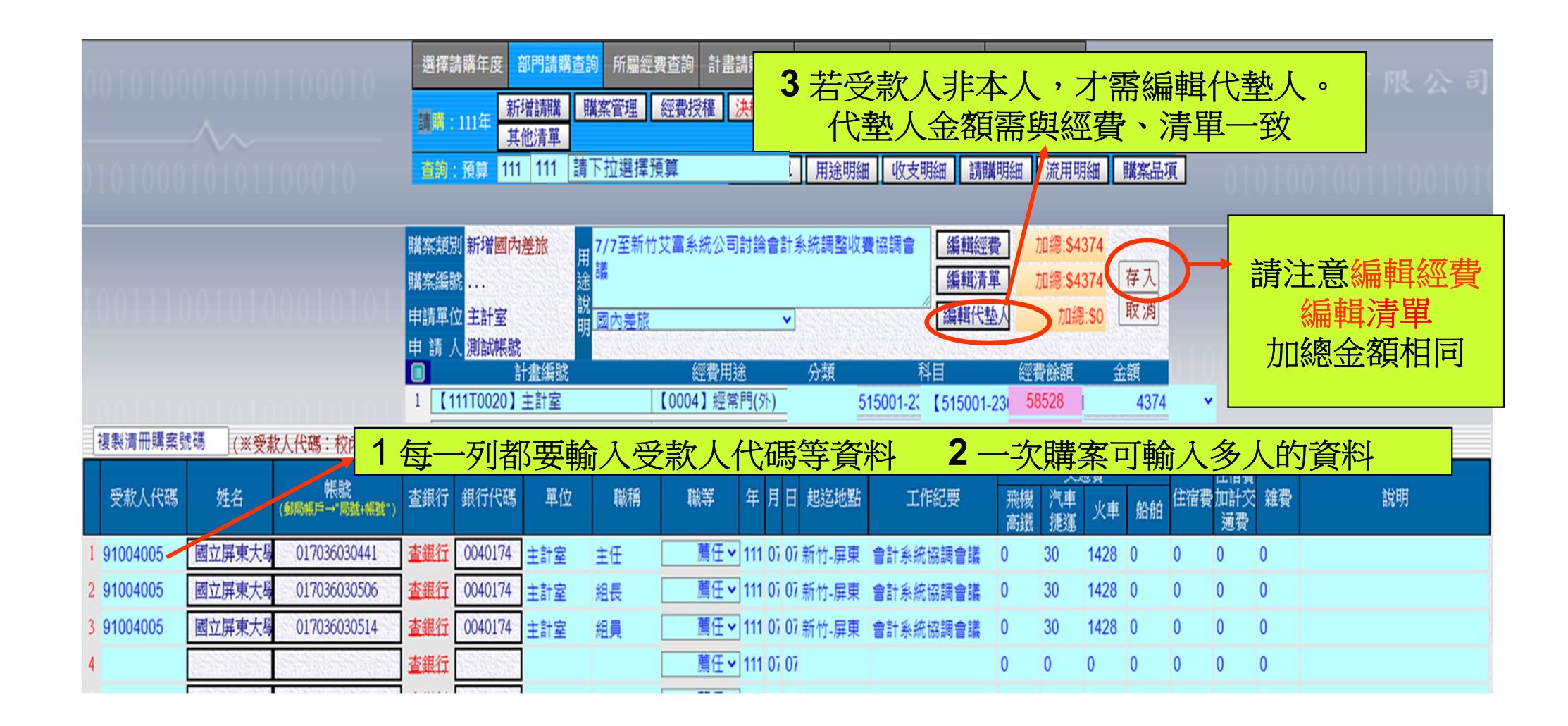

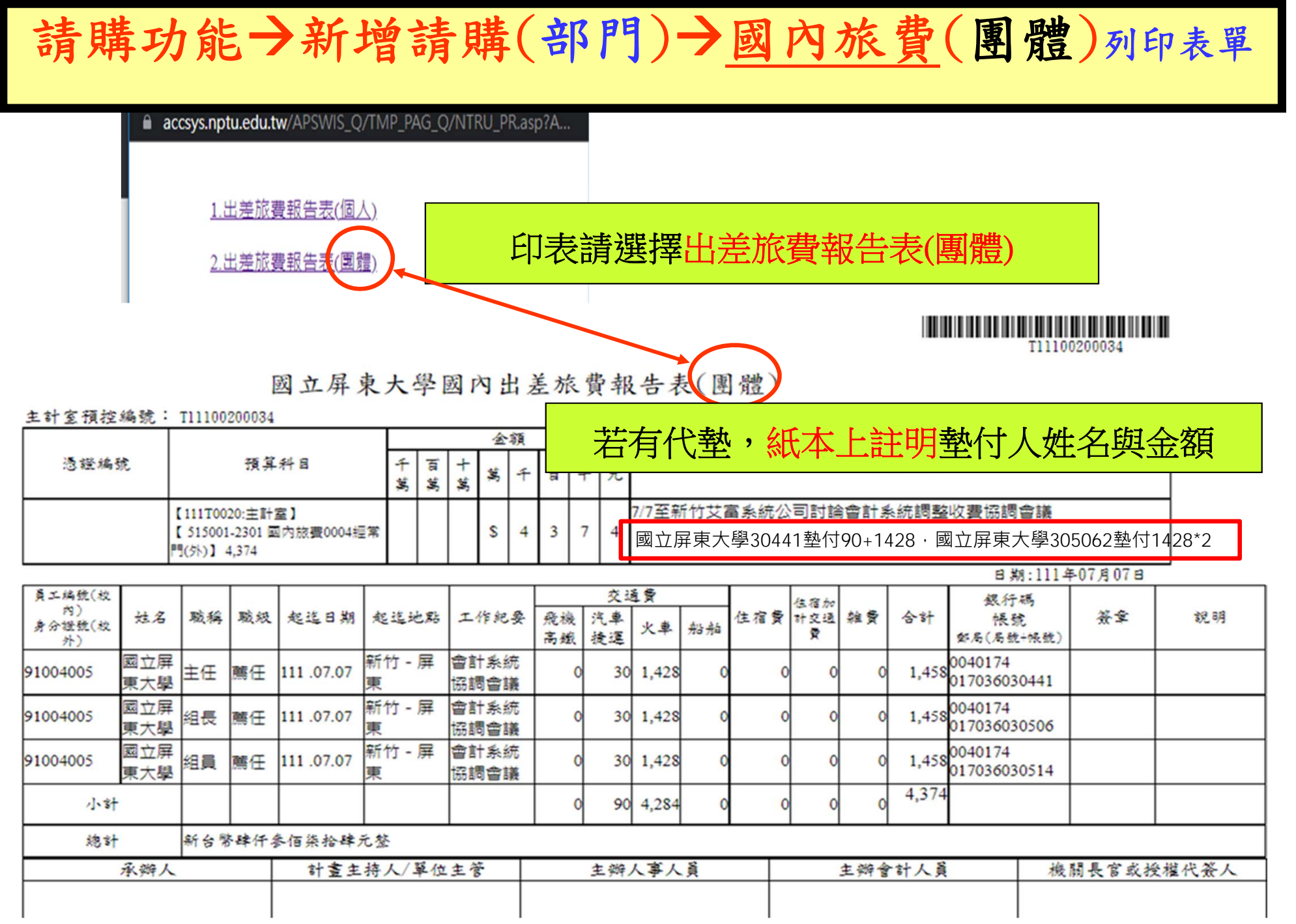